# **KLASA VIIIA i KLASA VIIIB**

## **16.03.2020**

*Temat: Zastosowanie Arkusza Kalkulacyjnego w życiu codziennym*

Zapoznaliście się czym jest Arkusz Kalkulacyjny. Przypomnijmy, że **Arkusz kalkulacyjny, to** program komputerowy przedstawiający dane, głównie liczbowe, w postaci zestawu dużych tabel dwuwymiarowych, pozwalający na automatyczną obróbkę tych danych oraz na prezentację ich w różny sposób.

Najważniejszym narzędziem arkusza kalkulacyjnego są funkcje (matematyczne, statystyczne, daty i czasu, finansowe, bazodanowe, logiczne), za pomocą których wprowadzone do arkusza dane są automatycznie przetwarzane. Możliwe jest także tworzenie różnego rodzaju symulacji.

Pytanie do was i to będzie wasza praca domowa – JAKIE ZASTOSOWANIE W ŻYCIU CODZIENNYM ma arkusz kalkulacyjny.

## **23.03.2020**

*Temat: Wprowadzenie do języka Python*

Żebyście mogli zacząć przygodę z programowaniem, zaczęliście od przypomnienia czym jest algorytm. Pamiętajcie, że algorytmy jest fundament programistki, jak i matematyka :)

Pierwszym językiem, którego się nauczymy jest język PYTHON

Język Python, to również bardzo ciekawy język programowania. Jego nazwa nie wywodzi się wcale od węża, jakby się mogło w pierwszej chwili wydawać, ale od nazwy angielskiej grupy komików Monty Python.

Ten język jest prosty w obsłudze i bardzo przydatny w życiu co dziennym.

Zobaczcie jak wygląda środowisko:

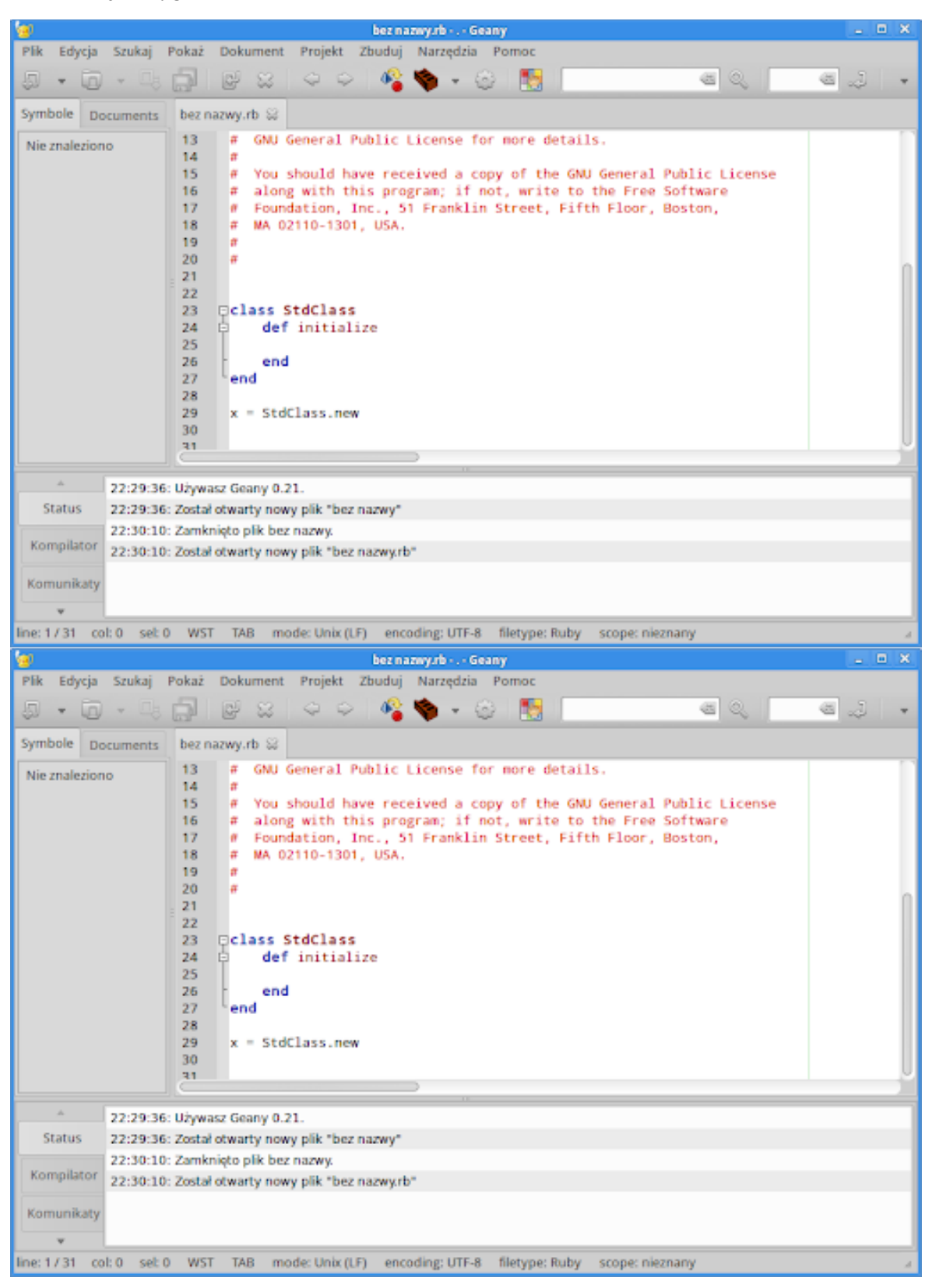

Pokaże wam jak wygląda przykładowy kod języka Python:

#### #! /usr/bin/env python3

# -\*- coding: utf-8 -\*-# deklarujemy i inicjalizujemy zmienneaktRok = 2014pythonRok = 1989# obliczamy wiek PythonawiekPythona = aktRok - pythonRok# pobieramy daneimie = input('Jak się nazywasz? ')wiek = int(input('Ile masz lat? '))# wyświetlamy komunikatyprint("Witaj", imie)print("Mów mi Python, mam", wiekPythona, "lat.")# instrukcja warunkowaif wiek > wiekPythona: print('Jesteś starszy ode mnie.')else: print('Jesteś młodszy ode mnie.')

Na czym polega w/w program?

Na samym początku, program was przywita i będzie Was się pytać jak macie na imię oraz jaki jest wasz wiek. Program będzie miał za zadanie obliczenie czy Wasz wiek jest młodszy czy starszy od w/w języka.

Niby proste, ale jak wygląda w działaniu matematycznym?

Podam wam kawałek kodu, który program sprawdzi czy dana liczba jest dodatnia, ujemna czy równa zeru

zmienna = raw\_input('Podaj liczbę: ')zmienna = int(zmienna)if zmienna > 0: print('Wpisałeś liczbę dodatnią')elif zmienna == 0: print('Wpisałeś zero')else: print('Wpisałeś liczbę ujemną')print('Koniec programu')

Oczywiście podaje wam teoretyczne przykłady. Najlepszą metodą, żeby móc się lepiej zapoznać się z językiem jest praca praktyczna.

#### **UWAGA – JEŻELI PISZECIE KOD I PISZECIE JAKIEŚ ZDANIE, TO PROSZĘ NIE WPISYWAĆ POLSKICH ZNAKÓW (Ł, Ó, Ś itd.)**

Zachęcam do przeczytania i do pogłębienia swojej wiedzy na temat PYTHON – język programisty <https://codecool.com/pl/wiedza/programowanie-w-python/>

## **30.03.2020**

#### *Temat: sławni informatycy. Życie i ich twórczość. Konkurs.*

Dzisiejsze czasy są zmodyfikowane w różne nowe technologie. Co my tu nie mamy - komputery smart fony, laptopy Internet. Po prostu XXI wiek. Jak wyglądało życie 30 lat temu? Dzięki komu mamy takie wspaniałe urządzenia?

W dzisiejszych czasach znamy wielu informatyków, lecz najbardziej znanymi nam dawniej i dzisiaj są:

- Bill Gates
- Steve Jobs
- Mark Zuckenberg

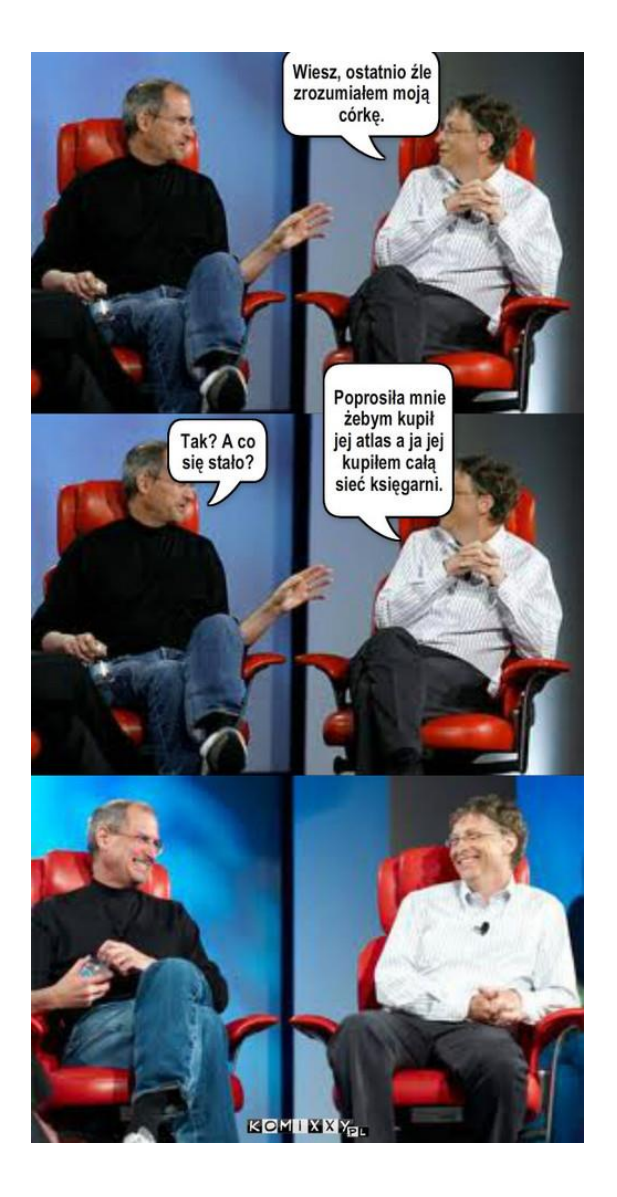

Tak to oni przyczynili się, że XXI wiek wygląda jak dzisiaj znamy i co by było gdyby ich po prostu nie było, nie urodzili się? Pewnie byśmy zdjęcia wstawiali za pomocą budki telefonicznej

W tym dniu chciałem, żebyście się zapoznali z tymi trzema osobami.

Proszę, żebyście znaleźli parę ważnych informacji na ich temat. Sporządzili krótki życiorys i odpowiedzieli na moje pytania kontrolne: Pytanie 1. Czy polak albo osoba pochodzenia z polskich korzeni współpracował z Stevem Jobsem? Pytanie 2. Na co stawiał Steve Jobs? Jakie Miał Idee? Pytanie 3. Na co zmarł Steve Jobs? Czy choroba zmieniła jego myślenie i nastawienie do życia? Jakich refleksji się nauczył. Pytanie 4. Na jakie studia miał iść Bill Gate. Czy poszedł na te studia? Co spowodowało, że Bill podjął taką decyzje? Pytanie 5. Różnica poglądowa BILL GATES vs STEVE JOBS. Co ich łączyło a co ich dzieliło?

## **6.04, 20.04, 27.04 2020r**

*Temat: Podstawy i pierwsze programy w języku C++*

Zapoznaliśmy się z językiem programowania Python. Następnym dziełem w programistce jest język C++. Jest to, jak to ja nazywam dzieckiem języka C.

C++ został zaprojektowany przez Bjarne Stroustrupa jako rozszerzenie języka C o obiektowe mechanizmy abstrakcji danych i silną statyczną kontrolę typów. Zachowanie zgodności z językiem C na poziomie kodu źródłowego pozostaje jednym z podstawowych celów projektowych kolejnych standardów języka.

Teraz zobaczcie, jak wygląda środowisko C++

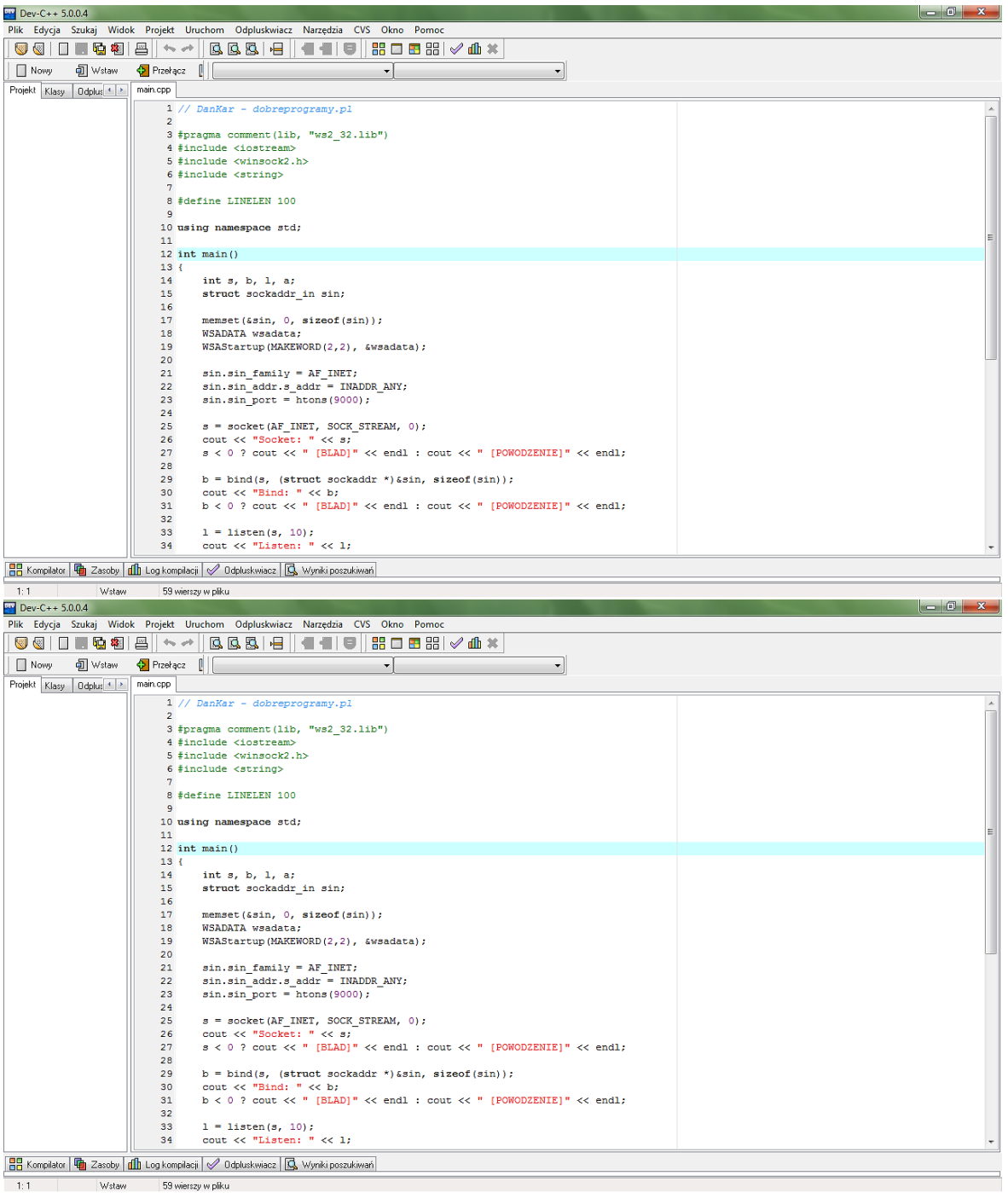

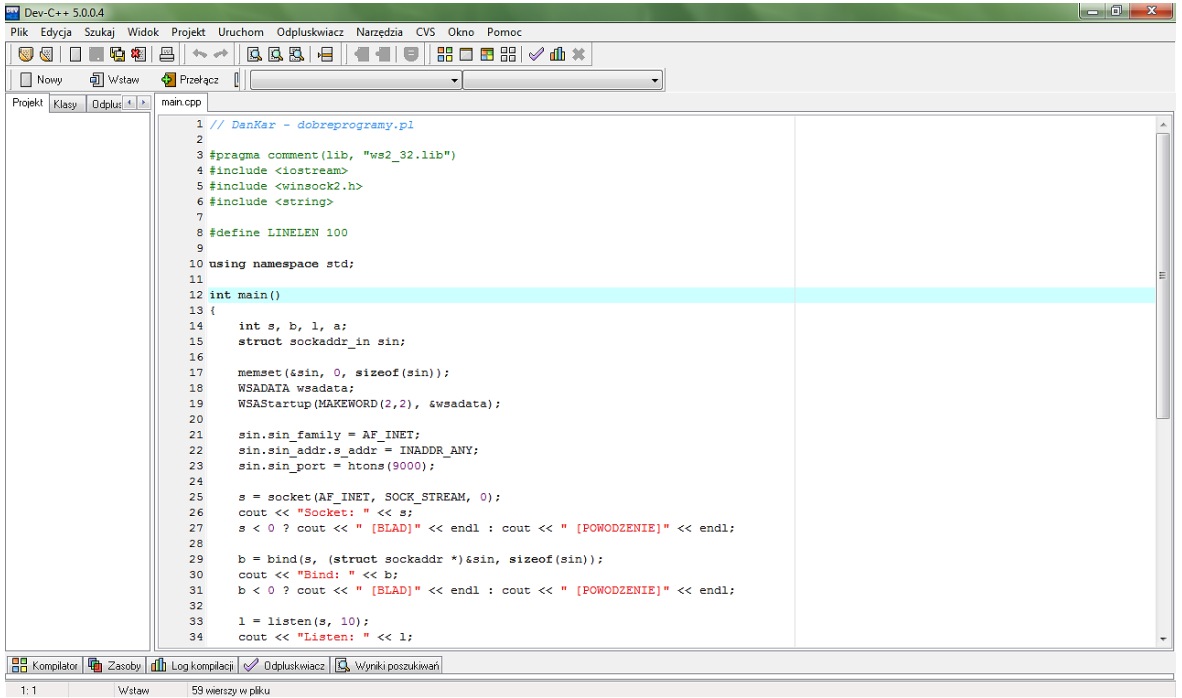

## **Właściwości języka**

- Język C++ jest językiem wieloparadygmatowym. Oznacza to, że można w nim stosować jednocześnie różne style programowania, w tym programowanie proceduralne, obiektowe, generyczne, jak również programować na poziomie asemblera.
- Język C++ zakłada statyczną kontrolę typów; posiada też elementy dynamicznej kontroli typów.
- Język C++ umożliwia bezpośrednie zarządzanie wolną pamięcią.
- Projekt języka zakłada, że żadna nowa (względem języka C) cecha języka C $+$ nie może mieć negatywnego wpływu na szybkość działania programu lub zapotrzebowanie na pamięć operacyjną. Dzięki temu dobrze napisany program w C++ jest z reguły co najmniej równie szybki, jak jego odpowiednik napisany w C; co więcej, dzięki możliwości zastosowania algorytmów generycznych w wielu przypadkach C++ jest wyraźnie szybszy od C (np. podczas sortowania).
- Język C++ ze względu na bardzo rozbudowaną składnię oraz surowe wymogi w zakresie wydajności kodu stanowi duże wyzwanie dla twórców kompilatorów.
- Do dziś (2012) żaden popularny kompilator nie jest w pełni zgodny z obowiązującym standardem języka, aczkolwiek ewentualne niezgodności dotyczą już tylko drugorzędnych cech języka (np. implementacji słowa kluczowego export).

## **Zalety języka C++**

- Jest bardzo popularny. Jak już wiemy, język ten należy do najczęściej używanych języków programowania na świecie. Dzięki temu w internecie można znaleźć wiele materiałów na jego temat oraz uzyskać pomoc na różnych forach. Podobno też sporo wspaniałych ludzi poświęciło się, żeby napisać różne kursy i samouczki dla początkujących.
- Jest szybki, naprawdę bardzo szybki, tak szybki, że bardzo często używa się go do pisania programów, w których bardzo ważnym kryterium jest wydajność. Dotyczy to w

szczególności np. gier komputerowych, ale także aplikacji finansowych i niektórych programów używanych przez wojsko, które muszą przetwarzać dane na bieżąco.

- Jest przenośny, tzn. program napisany w tym języku teoretycznie można zamienić w plik wykonywalny w dowolnym systemie operacyjnym, takim jak np. Windows, Linux czy Mac OS. Nie trzeba pisać programu dla każdej platformy od z osobna!
- Istnieje wiele bibliotek dla języka C++. Biblioteki to rozszerzenia języka, które można w pewnym sensie porównać do wtyczek. Język C++ sam w sobie nie oferują zbyt wielkich możliwości, ale gdy się doda do niego wszystkie dostępne biblioteki, to można tworzyć programy trójwymiarowe, aplikacje sieciowe, programy do odtwarzania muzyki, okna itd.
- Jest wieloparadygmatowy (a cóż to?). Te obce słowo oznacza, że w języku  $C^{++}$  można programować różnymi stylami. Nie ma sensu na początku rozprawiać o różnych stylach programowania, dlatego podpowiem tylko, że jednym z najbardziej znanych paradygmatów jest programowanie obiektowe. Jest to technika pozwalająca dobrze zorganizować kod źródłowy i ułatwiająca wielokrotne wykorzystanie w różnych miejscach określonych fragmentów kodu. Druga część tego kursu jest w całości poświęcona programowaniu obiektowego

Jak wygląda kod C++? Podam wam przykładowy i najprostszy kod :

// Włączenie pliku nagłówkowego.#include <iostream>// Włączenie przestrzeni nazw std do głównej.using namespace std;// Definicja funkcji o nazwie main.int main(){ // Wyświetlenie napisu "Hello world" na standardowe wyjście. endl oznacza przejście do nowej linii. cout << "Hello world" << endl; // Zakończenie funkcji ze zwróceniem wartości 0. return 0;}Można go zapisać w bardziej czytelny sposób i po polsku :)

#include <iostream>

using namespace std;

int main()

{

```
cout << "Witaj, świecie!" << endl;
```
return 0;

}

Zadaniem programu, będzie wyświetlenie tekstu (Hello world) a po polsku (Witaj świecie).

Jak wygląda z perspektywy matematyki??

Napiszemy program, który sumuje dwie liczby podane przez nas (czyli użytkowników)

```
#include <iostream> 
using namespace std;
int main()
{
int a,b,c;
cout << "Podaj liczbe a: "<<endl; (wprowadzamy pierwszą liczbę)
cin \gg a;
cout << "Podaj liczbe b: "<<endl; (wprowadzamy drugą liczbę)
\sin \gg b;
c=a+b;
cout << "Suma dwóch liczb to " << c<<endl; (program podaje nam sume dwóch liczb)
}
```
### **UWAGA – JEŻELI PISZECIE KOD I PISZECIE JAKIEŚ ZDANIE, TO PROSZĘ NIE WPISYWAĆ POLSKICH ZNAKÓW (Ł, Ó, Ś itd.)**

Następnym zadaniem będzie program, który zawiera instrukcje warunkową (JEŻELI czyli if)

```
#include <iostream>
int main()
\downarrow int liczba;
   std::cin >> liczba;
  if(liczba \geq 10)
    {
      std::cout << "Liczba jest >= 10" << std::endl;
     if(liczba \geq 50)
      {
         std::cout << "Liczba jest >= 50" << std::endl;
        if(\text{liczba} \leq 100)
            std::cout << "Liczba jest <= 100" << std::endl;
      }
   }
   std::cout << "Koniec" << std::endl;
   return 0;
```
#### }

#### Przykład 2

#include <iostream>using namespace std;int main(){ unsigned int wiek; cout<<"Podaj wiek: "; cin>>wiek; if(wiek>=18)//ta część wykona się gdy warunek będzie prawdziwy cout<<"Podana osoba jest pełnoletnia"<<endl; else//ta część wykona się gdy warunek będzie fałszywy cout << "Podana osoba jest nieletnia" << endl; return 0; }

W/W program jest tzw. sprawdzenie waszego wieku, czy jesteście pełnoletni czy nie.

Żebyście się mogli bardziej zapoznać z C++ i sami napisać prosty program, to podaje wam link do strony, gdzie będzie waszą podporą podczas zapoznawania się z C++ oraz jego instalacji. [http://math.uni.lodz.pl/~rafkam/dane\\_w\\_pigulce\\_2\\_cpp.pdf](http://math.uni.lodz.pl/~rafkam/dane_w_pigulce_2_cpp.pdf)